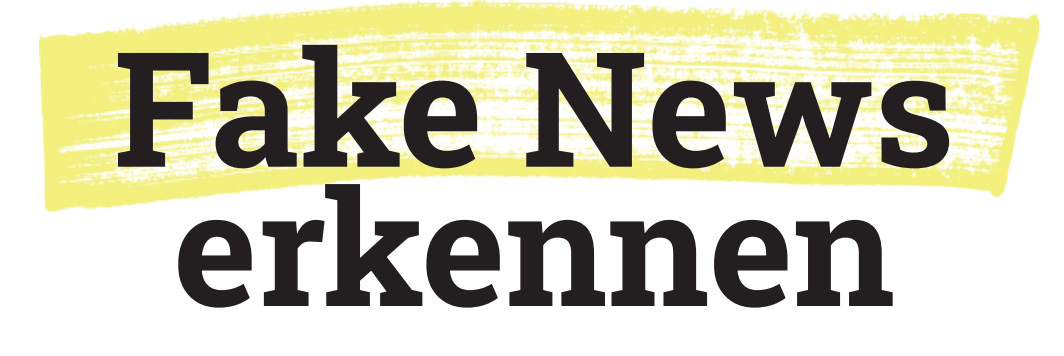

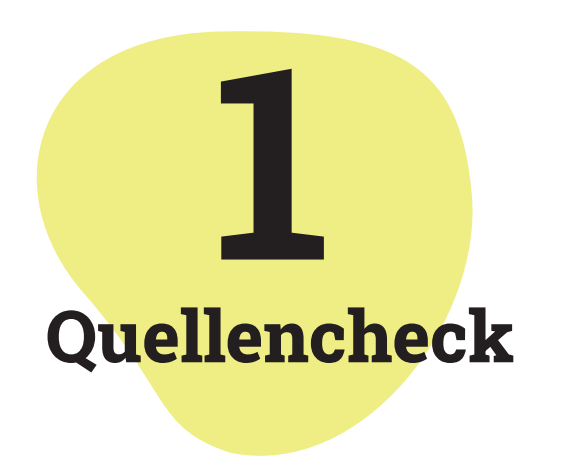

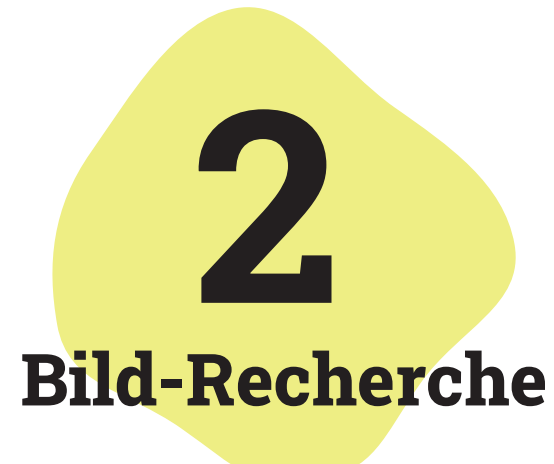

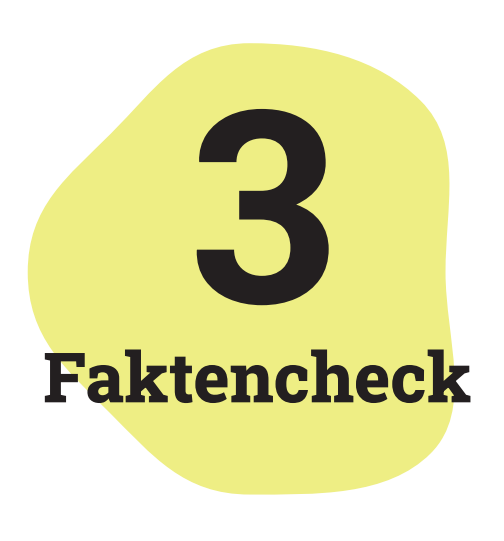

Teste dein Wissen zu Fake News mit unserer App  $\sim$ 

Schaue dir das Profil einer Person an und überprüfe, ob sie voreingenommen gegenüber einem Thema ist. Wenn es kein Profil gibt, schaue mit einer digitalen Suchmaschine, was du über die Person findest.

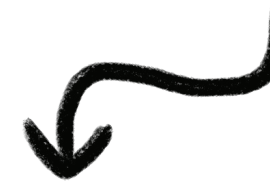

Google **DuckDuckGo** Ecosia Google **Bing** 

Oft werden Bilder aus dem Zusammenhang gerissen. Überprüfe daher mit einer Rückwärtssuche, woher das Bild stammt.

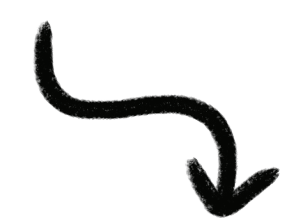

Es gibt Faktencheck-Redaktionen, die aktuelle Meldungen auf ihren Wahrheitsgehalt untersuchen.

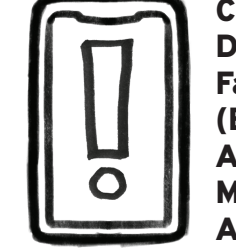

Correctiv DPA Factchecking Faktenfuchs (BR24) ARD Faktenfinder Mimikama AFP Faktencheck

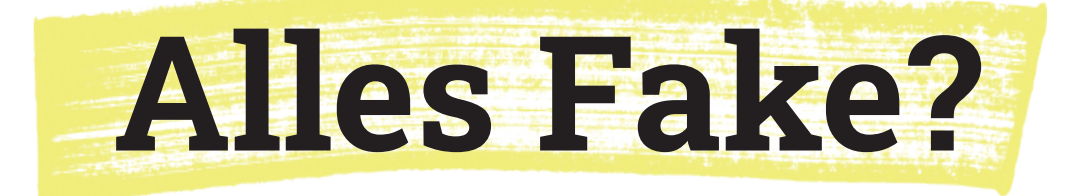

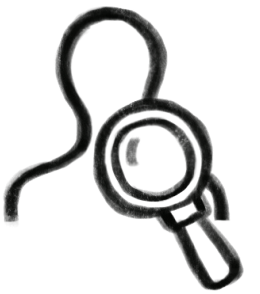

## **Mit Täuschungsabsicht**

## **Ohne Täuschungsabsicht**

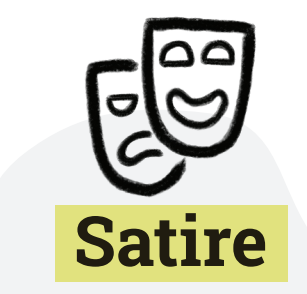

Überspitzte oder humoristische Darstellung zur Gesellschaftskritik

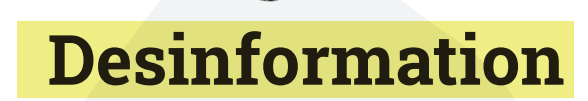

Falsche Inhalte und Informationen, die absichtlich verbreitet werden

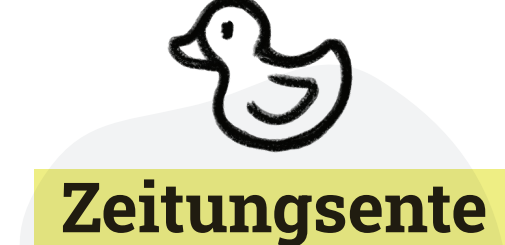

Unabsichtliche Falschmeldung, die meist von Redaktionen korrigiert wird

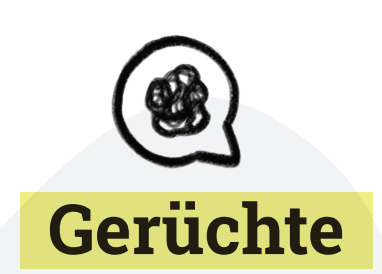

Erzählungen, die ausgeschmückt und verändert werden

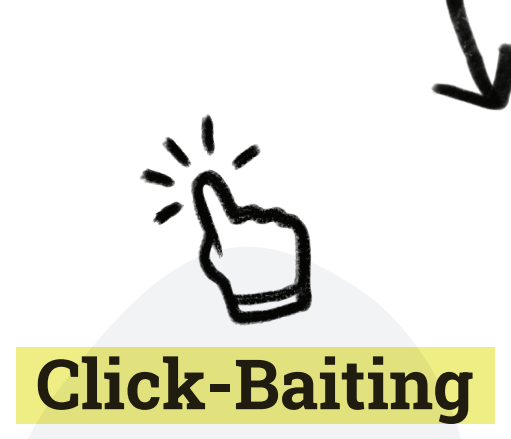

Reißerische Überschriften regen zum Anklicken des Artikels an

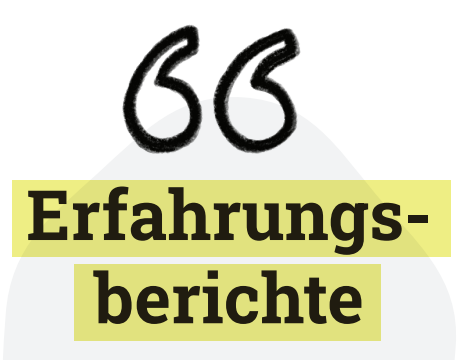

Persönliche Erfahrungen einzelner Personen

Sherlock

Social Media articlett.schule

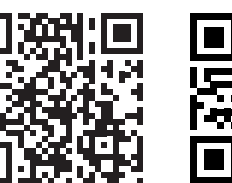